## S-TEC electronics AG

industrial electronics

## **EinbausetzuFES1füreigerPanel 70**

, , , , , *Update vom* 

*Version vom 1. Februar 2012 / MAB* 

## **Ablauf**

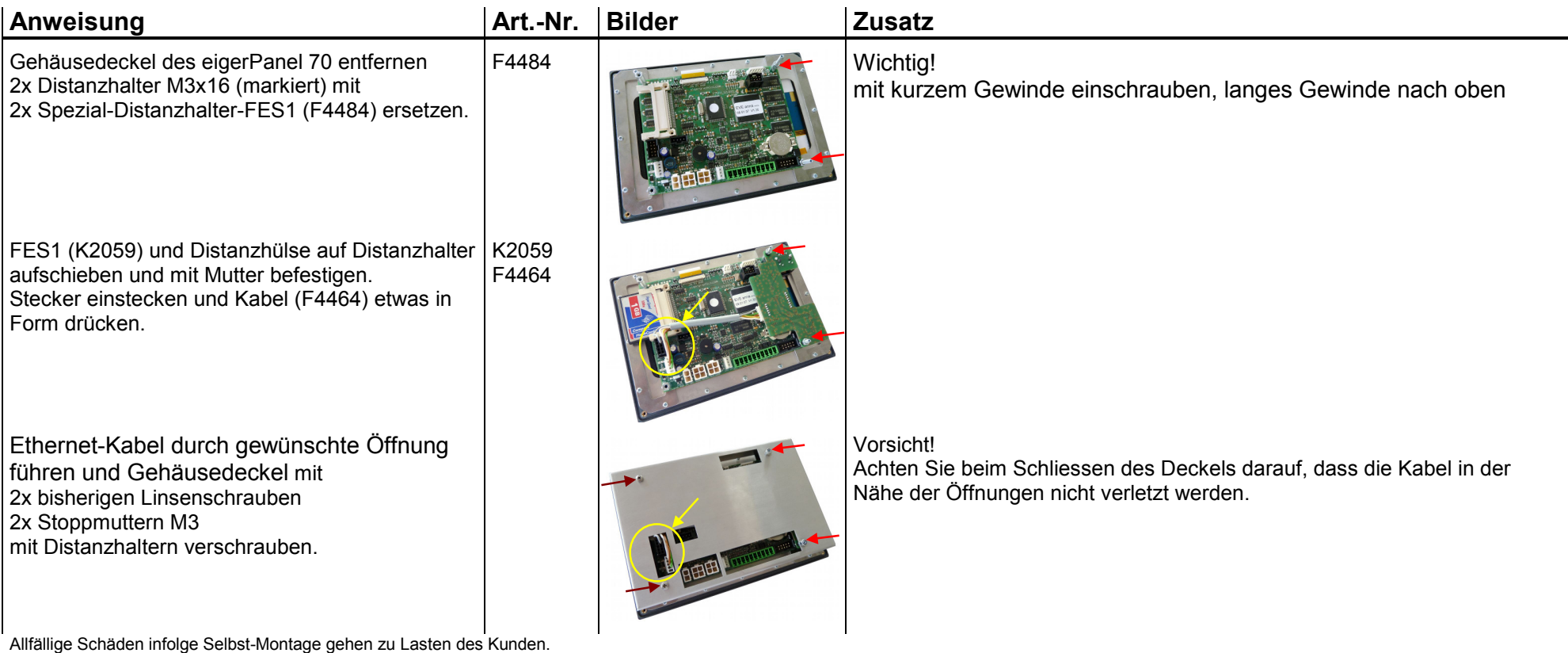

K2091 Einbauset zu FES1 für eigerPanel 70 - Montage-Anleitung.doc M. A. Bönhof 1.2.2012

S-TEC electronics AG www.s-tec.ch

 Industriestrasse 49 CH-6300 Zug<br>Telefon +41 41 754 50 10 Telefax +41 41 754 50 19

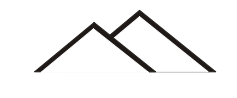

K2091

**Montage-Anleitung**